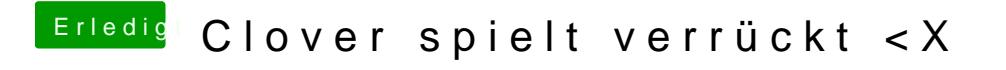

Beitrag von derHackfan vom 22. Juli 2017, 18:50

Versuche es mal damit ...